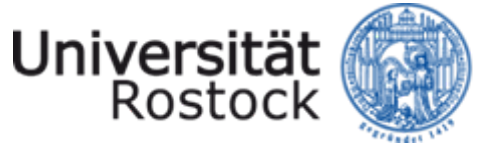

#### Traditio et Innovatio

# **Qualitatives Evaluationsverfahren für interkulturelle E-Learning-Szenarien am Beispiel des Online-M.Sc. "Visual Computing"**

*Mario Donick, M.A. 1,2 Prof. Dr.-Ing. habil. Djamshid Tavangarian 1*

*Universität Rostock1 Lehrstuhl für Rechnerarchitektur*

*2 Lehrstuhl für Kommunikationswissenschaft*

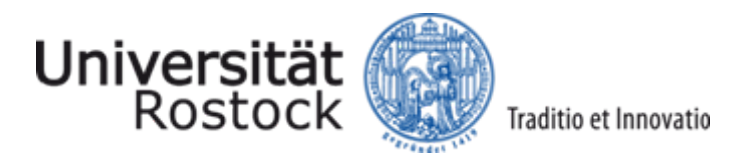

#### Übersicht

- 1.Internationaler Online-M.Sc. "Visual Computing"
- 2.Anforderungen an das Evaluationsverfahren
- 3.Schritte der Evaluation
- 4.Zusammenfassung

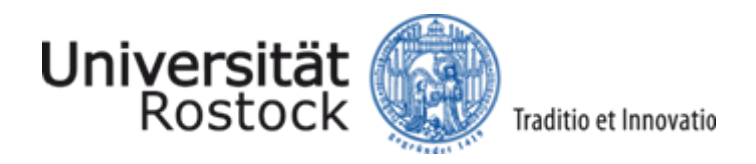

# 1. Internationaler Online-M.Sc. "Visual Computing" (1)

- $\bullet$ geplant ab WS 2010/11
- $\bullet$ Bereitstellung als Online-Vorlesungen durch Universität Rostock
- $\bullet$ Präsenzkurse an Yerevan State University (Armenien)
- $\bullet$ Blockseminare und Sommerschulen
- $\bullet$ Masterarbeit in Deutschland

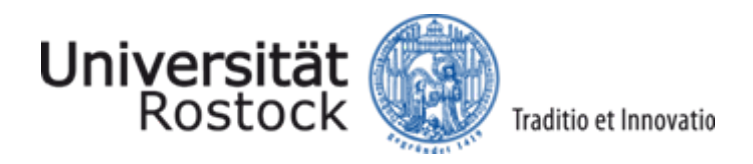

# 1. Internationaler Online-M.Sc., Visual Computing" (2)

- $\bullet$  Evaluation auf den Ebenen
	- Lernerfolg
	- $\bullet$ Nachhaltigkeit
	- Kulturelle Prozesse

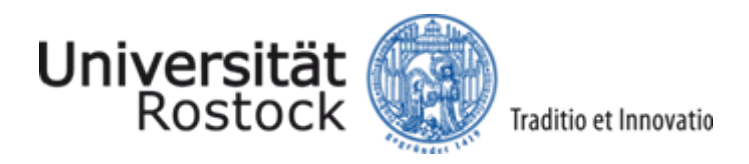

# 1. Internationaler Online-M.Sc., Visual Computing" (2)

- $\bullet$  Evaluation auf den Ebenen
	- Lernerfolg
	- $\bullet$ Nachhaltigkeit
	- zKulturelle Prozesse …
- $\bullet$  … in verschiedenen Mediennutzungsformen:
	- Face-to-face
	- o Video- und Telefonkonferenz
	- $\bullet$  E-Mail
	- $\bullet$ Lernplattform (Forum, Chat, Wiki)

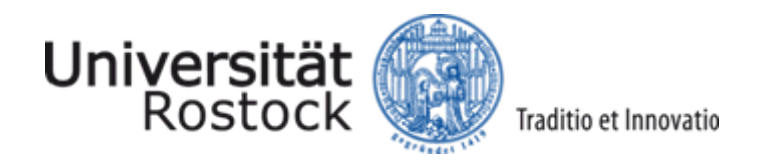

#### 1. Internationaler Online-M.Sc. "Visual Computing" (3)

 $\bullet$ Beispiele für Situationen, in denen Evaluation angebracht wäre:

 $\bullet$  Ein Dozent stellt eine Aufgabe – hinterher hat er das Gefühl, die Studenten hätten die Aufgabe ganz falsch verstanden. Wie kann man dies optimieren?

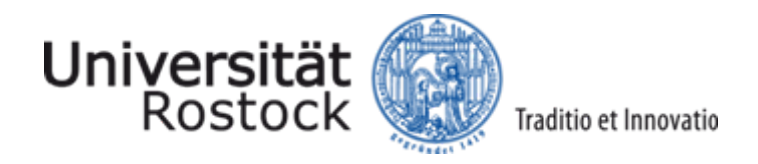

#### 1. Internationaler Online-M.Sc., Visual Computing" (3)

 $\bullet$ Beispiele für Situationen, in denen Evaluation angebracht wäre:

- $\bullet$  Ein Dozent stellt eine Aufgabe – hinterher hat er das Gefühl, die Studenten hätten die Aufgabe ganz falsch verstanden. Wie kann man dies optimieren?
- z Deutsche und armenische Studierende sollen in einem Wiki gemeinsam die Ergebnisse eines Experiments auswerten – plötzlich treten zwischenmenschliche Konflikte auf. Woran liegt das und was kann man dagegen tun?

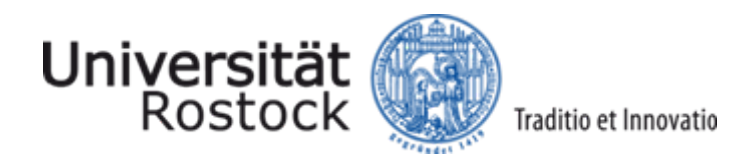

#### 1. Internationaler Online-M.Sc., Visual Computing" (3)

 $\bullet$ Beispiele für Situationen, in denen Evaluation angebracht wäre:

- $\bullet$  Ein Dozent stellt eine Aufgabe – hinterher hat er das Gefühl, die Studenten hätten die Aufgabe ganz falsch verstanden. Wie kann man dies optimieren?
- z Deutsche und armenische Studierende sollen in einem Wiki gemeinsam die Ergebnisse eines Experiments auswerten – plötzlich treten zwischenmenschliche Konflikte auf. Woran liegt das und was kann man dagegen tun?
- $\bullet$  Ein armenischer Student wird von einem deutschen Dozenten geprüft – hinterher glauben beide, der jeweils andere hätte sich unangebracht verhalten. Stimmt das?

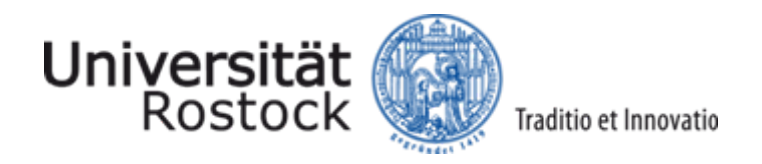

# 2. Anforderungen an das Evaluationsverfahren (1)

- $\bullet$  Theoretische Bedingungen:
	- $\bullet$ "Kultur als Prozess der Beobachtung von Werten" (Baecker 2003)
	- z= Kulturelle Kontexte als Differenzraum (Sucharowski 2009, Luhmann 2003)
	- $\bullet$ hergestellt durch die "Kontinuität der Kommunikation" (Nöth 1985)

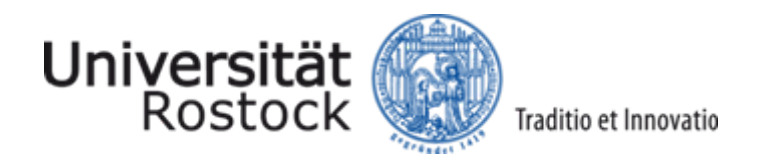

# 2. Anforderungen an das Evaluationsverfahren (1)

- $\bullet$  Theoretische Bedingungen:
	- $\bullet$ "Kultur als Prozess der Beobachtung von Werten" (Baecker 2003)
	- z= Kulturelle Kontexte als Differenzraum (Sucharowski 2009, Luhmann 2003)
	- zhergestellt durch die "Kontinuität der Kommunikation" (Nöth 1985)

 $\bullet$ Evaluation muss daher Kommunikationsprozesse in den Blick nehmen

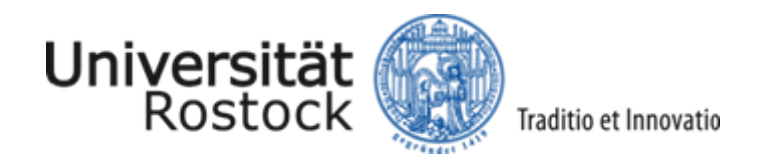

# 2. Anforderungen an das Evaluationsverfahren (2)

- $\bullet$  Notwendige Anforderung:
	- $\bullet$ Ermöglichung der Rekonstruktion kultureller Prozesse der Akteure

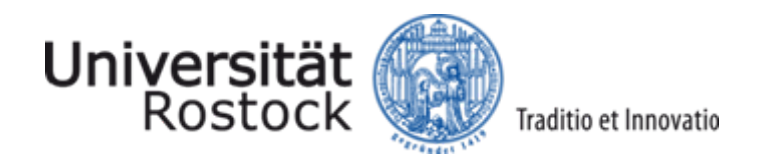

# 2. Anforderungen an das Evaluationsverfahren (2)

- $\bullet$  Notwendige Anforderung:
	- $\bullet$ Ermöglichung der Rekonstruktion kultureller Prozesse der Akteure

- $\bullet$  Hinreichende Anforderungen:
	- $\bullet$ Unterstützung bei Datenauswahl
	- $\bullet$ strukturiert, nachvollziehbar, zeitnah, zeitökonomisch

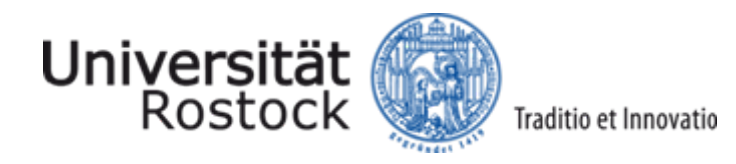

#### 3. Schritte der Evaluation

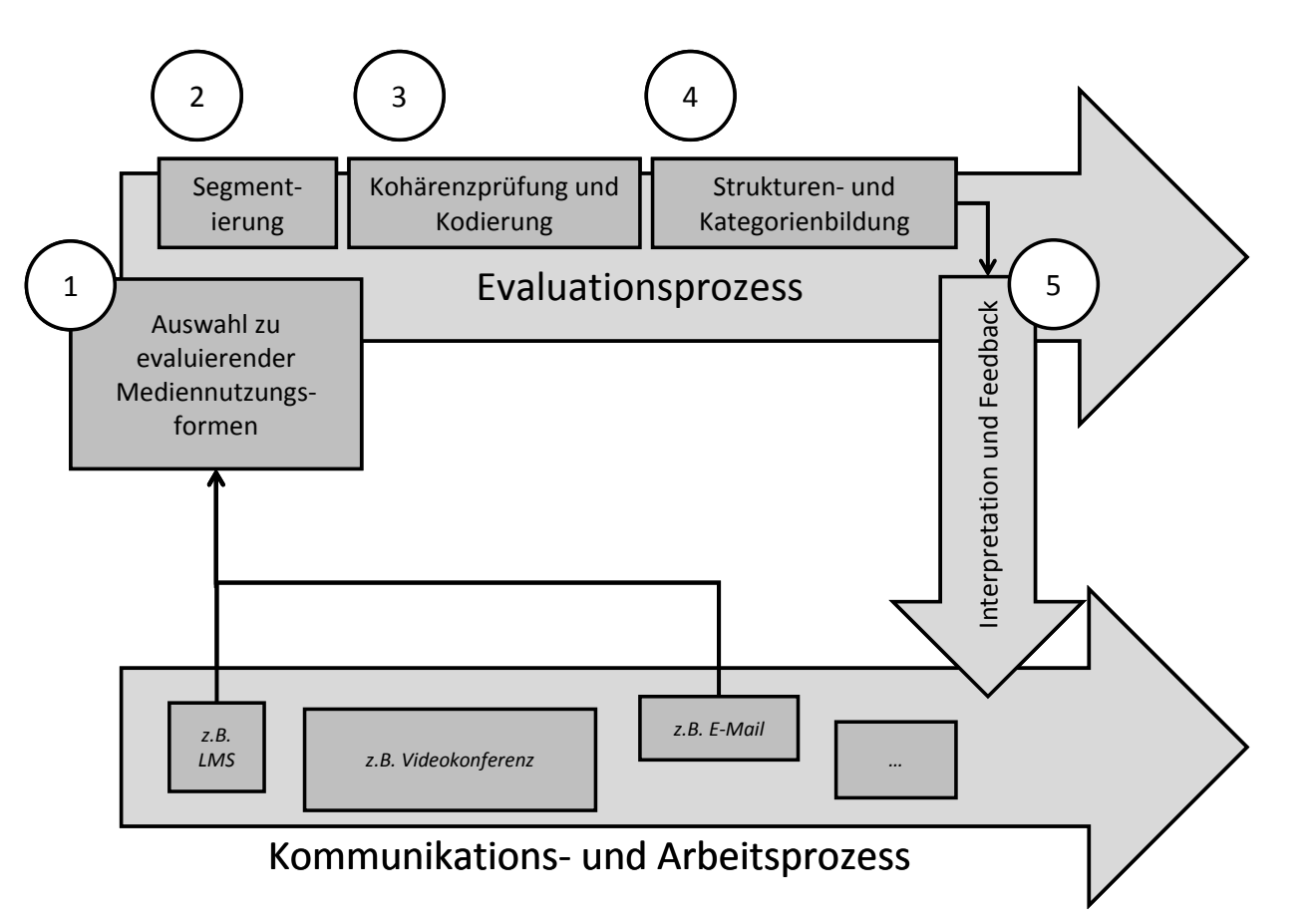

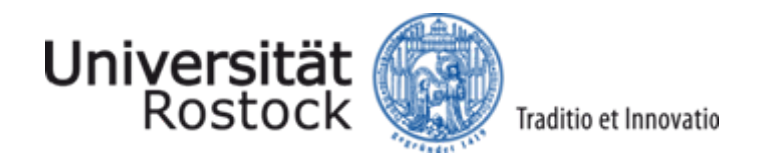

#### Schritt 1: Auswahl zu evaluierender MNF (1)

- $\bullet$ Große Zahl verschiedener Mediennutzungsformen (MNF)
- $\bullet$ Nicht alles kann immer evaluiert werden – eine relevante Auswahl ist nötig
- $\bullet$ Wie diese Auswahl treffen?

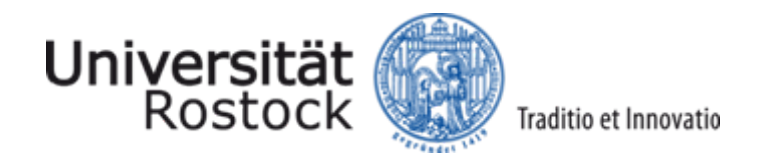

#### Schritt 1: Auswahl zu evaluierender MNF (2)

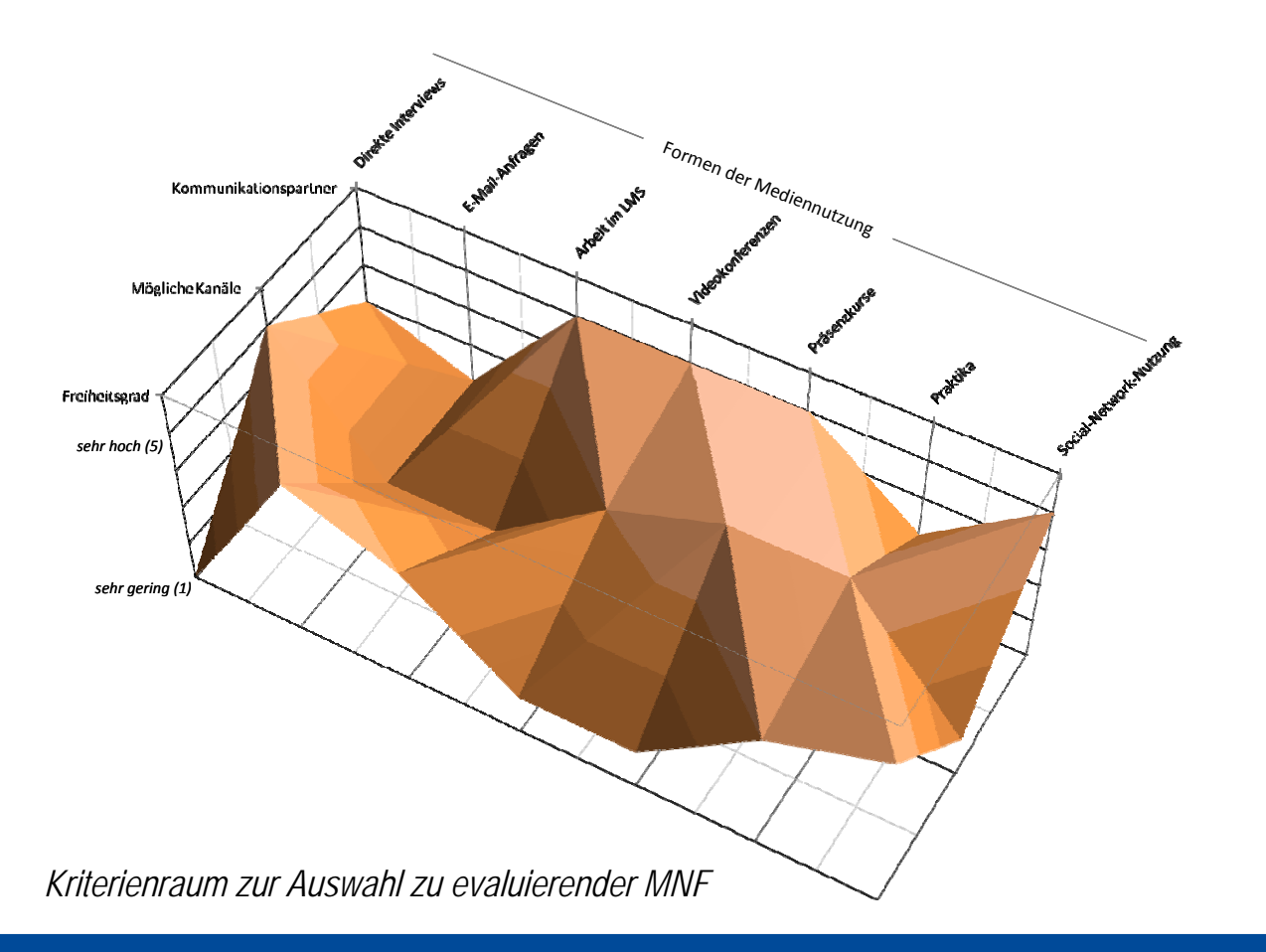

![](_page_15_Picture_0.jpeg)

# Schritt 2: Segmentierung (1)

#### $\bullet$ Von den Originaldaten …

#### Dear Mr B ,

I am A, I am a student at 4th year in Department of Computer and Communication Engineering. I will be in Rostock Uni next month.

Actually it is the first time for me that I join such an activity , so could you please send me -Sir- any advices ?

with best regard

Thanks a lot .

*Mail von A an B (initiierender Gesprächsschritt)*

#### Hallo A,

It is very kind of you to contact us.

In this Week, probably tomorrow, we are going to start a special website about the student visit. On this website you can find many tips and advices concerning the visit program, Rostock University and other topics.

Would you please send me a list of email-addresses of all participating students - ASAP?

Best regards, C

*Mail von C an A (reaktiver Gesprächsschritt)*

![](_page_16_Picture_0.jpeg)

 $\bullet$ 

# Schritt 2: Segmentierung (2)

… zur linguistischen Kohärenzmatrix (LKM)

![](_page_16_Figure_3.jpeg)

![](_page_17_Picture_0.jpeg)

- $\bullet$  LKM: Prüfung aller Segmente auf Kohärenz zueinander
	- $\bullet$ Kohärenz = Sinnzusammenhang, oft interpretiert …
	- z… initiiert durch sprachliche Mittel (z.B. Rekurrenz)
	- zBereich: 2 (mit Sicherheit Kohärenz) bis -2 (mit Sicherheit keine Kohärenz)

![](_page_17_Picture_6.jpeg)

![](_page_18_Picture_0.jpeg)

 $\bullet$ Beispiel: **A** could you please send me -Sir- any advices ?  $\bullet$ C On this website you can find many tips and advices

![](_page_18_Figure_3.jpeg)

![](_page_19_Picture_0.jpeg)

![](_page_19_Figure_2.jpeg)

![](_page_20_Picture_0.jpeg)

![](_page_20_Figure_2.jpeg)

![](_page_21_Picture_0.jpeg)

![](_page_21_Figure_2.jpeg)

![](_page_22_Picture_0.jpeg)

![](_page_22_Picture_504.jpeg)

*Vollständige linguistische Kohärenzmatrix*

![](_page_23_Picture_0.jpeg)

#### Schritt 4: Strukturen- und Kategorienbildung (1)

![](_page_23_Picture_505.jpeg)

*Themenentfaltung (A)*

![](_page_24_Picture_0.jpeg)

#### Schritt 4: Strukturen- und Kategorienbildung (1)

![](_page_24_Picture_507.jpeg)

*Themenentfaltung (A und C)*

![](_page_25_Picture_0.jpeg)

#### Schritt 4: Strukturen- und Kategorienbildung (1)

![](_page_25_Picture_507.jpeg)

*Themenentfaltung (A und C) und Themennähe (C zu A)*

![](_page_26_Picture_0.jpeg)

#### Schritt 4: Strukturen- und Kategorienbildung (2)

![](_page_26_Figure_2.jpeg)

#### **Wie kommt es zu dieser Häufung, d.h.:**

*was ist das Gemeinsame dieser Segmente … ('Themen')*

*… und was das Unterscheidende?*

*('thematische Spannbreite')*

![](_page_27_Picture_0.jpeg)

#### Schritt 4: Strukturen- und Kategorienbildung (2)

![](_page_27_Picture_257.jpeg)

 $\Leftarrow$ 

#### **Wie kommt es zu dieser Häufung, d.h.:**

*was ist das Gemeinsame dieser Segmente … ('Themen')*

*… und was das Unterscheidende?*

*('thematische Spannbreite')*

**MONAT** 

![](_page_27_Picture_258.jpeg)

**BESUCH BESUCH BESUCH** TIPPS | BESUCH TIPPS TIPPSTIPPS UNI ROSTOCKTIPPS ZEIT: MORGENTIPPSTIPPSUNI ROSTOCK

#### **Unterschiede**

![](_page_27_Picture_259.jpeg)

#### **Constraint-Durchschnitt in diesem Bereich: -0,19**

![](_page_28_Picture_0.jpeg)

#### Schritt 5: Interpretation und Feedback

- $\bullet$ Strukturen und Kategorien als Anzeichen kulturell-kommunikativer Prozesse
- $\bullet$  Rückmeldung an Akteure über Erfolg und Misserfolg
	- $\bullet$ z.B. niedrige Constraints in zusammenhängenden Bereichen mögliches Problem

![](_page_29_Picture_0.jpeg)

#### 4. Zusammenfassung (1)

 $\bullet$ Vorteile

- $\bullet$ Es werden tatsächliche, unverfälschte kommunikative Daten untersucht
- $\bullet$ Interkulturelle Prozesse werden strukturiert und quantifizierbar zugänglich
- $\bullet$ Die Kohärenzbewertung kann zeitnah und zeitökonomisch erfolgen

![](_page_30_Picture_0.jpeg)

#### 4. Zusammenfassung (2)

#### $\bullet$ Ausblick

- $\bullet$ Umsetzung bisher nur in Testfällen
- $\bullet$ Einsatz in größerem Umfang ab Projektbeginn (WS 2010/11)
- $\bullet$ Kohärenzmethodik wird auch für andere Fragestellungen genutzt

![](_page_31_Picture_0.jpeg)

#### Kontakt

Universität RostockInstitut für InformatikAlbert-Einstein-Str. 2118059 Rostock

[djamshid.tavangarian@uni-rostock.de](mailto:djamshid.tavangarian@uni-rostock.de) [mario.donick@uni-rostock.de](mailto:mario.donick@uni-rostock.de)

[http://wwwra.informatik.uni-rostock.de](http://wwwra.informatik.uni-rostock.de/) <http://www.phf.uni-rostock.de/komm>

 Universität Rostock Institut für Germanistik Lehrstuhl für Rechnerarchitektur Lehrstuhl für Kommunikationswissenschaft August-Bebel-Str. 28 18055 Rostock